https://www.100test.com/kao\_ti2020/547/2021\_2022\_09\_E8\_8B\_8F \_E5\_B7\_9E\_E5\_85\_c26\_547892.htm

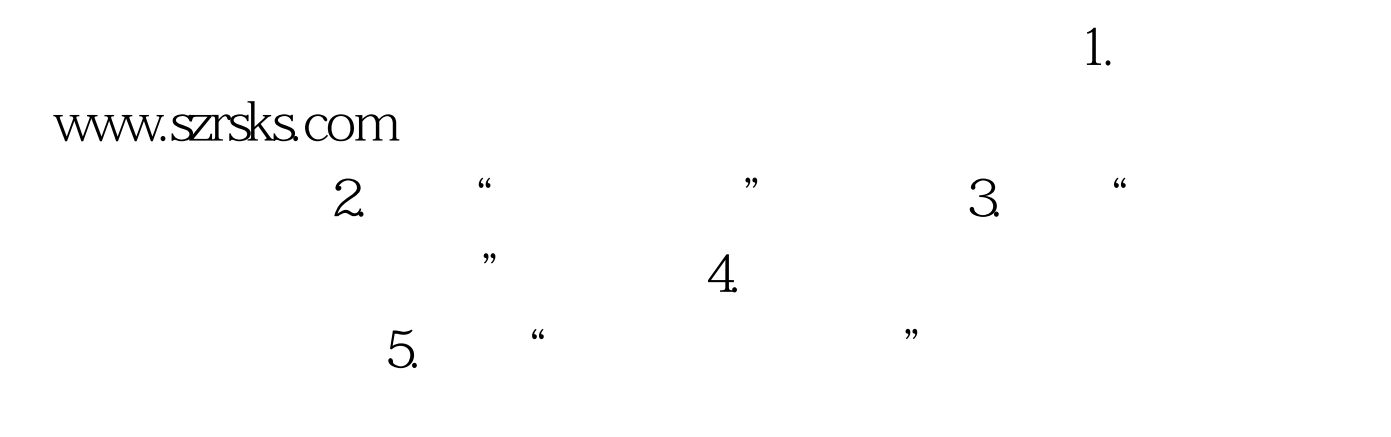